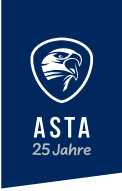

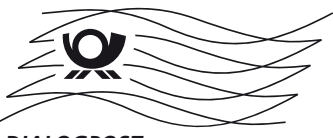

*DIALOGPOST*

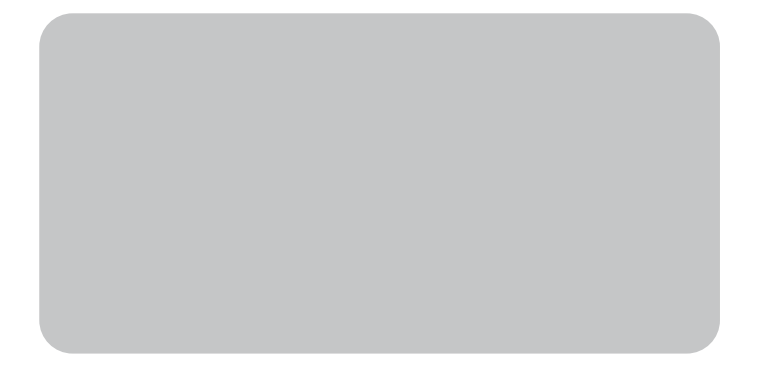